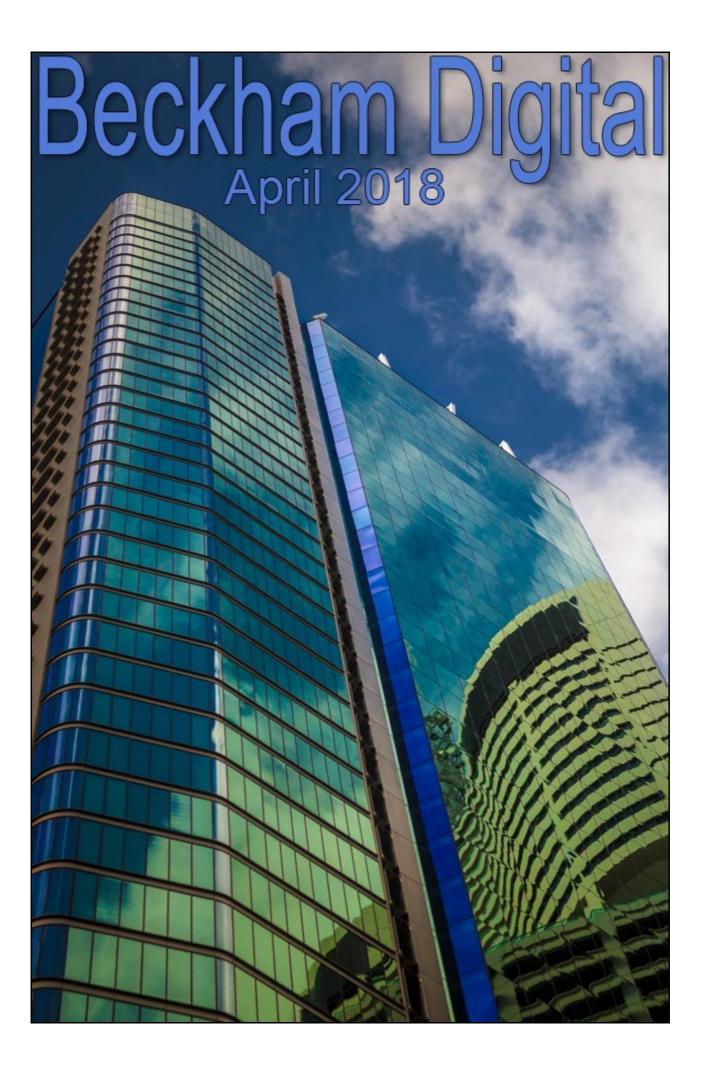

## **Creativity on Leave**

Do you ever have those times when your ideas and creativity seem to leave you for a while? Normally they come back after a time and perhaps it's our brains way of telling us to take a break. Well, the ideas section of my brain seems to be away on leave at the moment and for the first time for quite a while, I sat down at the PC to start the April Newsletter and.....

Nothing, I couldn't think of anything new and inspiring things to say. However, I did get some success with an image in our club competition recently that scored maximum points, so let's start with that.

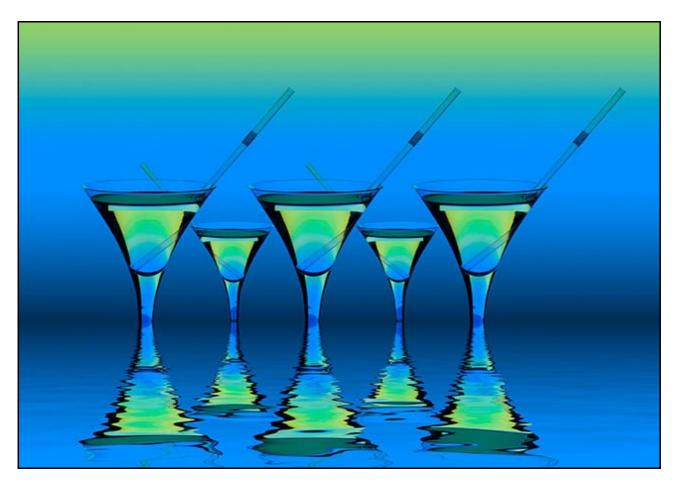

It was around May and June 2017 that I started a very interesting project photographing glass. I bought lots of cheap glass from second hand shops, but the light source used was something most of you already have. Your flat screen monitor.

To get some idea of the variety that can be achieved, take a look at the slide show I made at the time. Click the <u>YouTube link HERE</u> and remember to select HD quality. The image above came from those glass images and I called it Nuclear Cocktail. It really is a simple idea, but it does require Photoshop and Photoshop's layers to achieve the image above. After that it's a simple copy and paste, with a little help from the Flaming Pear Flood Filter.

Lightroom is great software, but it can only take us so far when trying to create eye catching images. For that we need <u>Photoshop's Layers</u>. Remember that I have a complete set of tutorials called <u>Photoshop for Photographers</u> that are designed to teach you the skills of Photoshop in a

logical and measured way. We also have videos on individual subjects like <u>Shooting Raw</u> and <u>Selections</u>.

Below I offer again the full set of videos on photographing and manipulating glass. Use them to learn Photoshop skills, but remember these were not designed for the beginner. Photoshop for Photographers will be a much better starting point for those who wish to learn more about Photoshop. Part 1 is also <u>FREE</u>

# Download all 12 of our FREE Videos in this set called Glass HERE

## Watercolour – Photoshop and Camera Raw -Video

The image below was featured in my January 2018 newsletter and also did well in a recent competition. It started off as a rather simple shot of a stainless steel bench on the sea front at Mooloolaba, here in Australia. I did publish the video of the making of this image in January, so, forgive me for repeating the links to the video for those who may not have seen it.

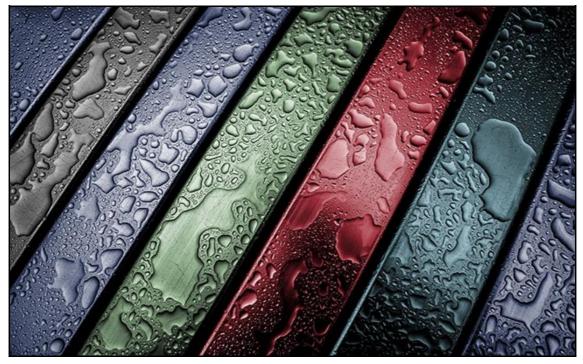

This is a good example of the fact that the most basic grabbed images can stand out from the crowd, with a little creative thought and Photoshop for Photographers

#### View on YouTube HERE

Download Creative Stainless for PC and Mac via an Mp4 video HERE

Download Part 1 of our Photoshop for Photographers training program here

Download Understanding Photoshop's Bridge here

### **Nature Rules**

Last month I included the following personal view regarding Strict Nature Rules:

*Editors personal view:* Strict Nature rules seem to be applied to thousands of people who already have integrity, but they seem to be applied to combat the isolated person who doesn't. It reminds me of the 'Keep off the Flower Beds' notice. The vast majority of us do not need any notice at all and those that do, are likely to ignore them, because they don't have that personal integrity.

I was pleased to receive a readers comment below -

I couldn't agree with you more about the nature photography 'rules' in this day and age it is to me utter nonsense that you cannot remove a twig after taking the photograph - if you are able remove things before taking the photograph (as I see most fungi photographers doing a bit of gardening!) Hope you are able to promote having this rule changed. Francis Kay

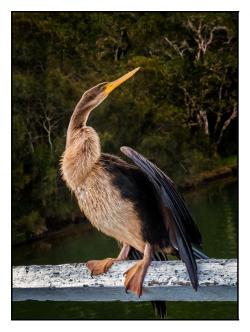

Thank you for the reply Frances, but I wouldn't hold your breath on getting this rule changed. When you speak to people individually many will agree, but many clubs seem quick to add rules, but rather slow to adjust or remove those which become irrelevant with the passage of time.

Take the image to the left, which is a frame filling shot taken from a few feet away. I know, because I watched my wife take 20 minutes to gradually get in range with a Canon G15 compact camera.

It was submitted to an open competition, but the only real comment the judge made was that it's a shame the bird was sitting on a man made object, because that would negate it from being entered into a nature competition. (Image:- The Darter by Carol Beckham)

Firstly is wasn't a nature competition, so why did the judge feel the need to raise over strict rules in an open competition. Just for something to say? Or do judges feel they have some obligation to protect nature rules even when they are rather silly.

I hate to break this stunning bit of information to rule makers. Humans are natural too and don't look now, but we seem to have built fences around every field in the world and covered most of the rest with buildings and parking lots. To take an animal in the wild with no hint of man can be nigh on impossible at times. We all know this, but still go along with rules that almost asked to be bent and probably are, much of the time

Is the image above good or bad? Perhaps that is the question, but let's not comment on that, which is the whole point of entering in the first place, let's just comment that it's not a pure nature shot, when it didn't need to be anyway.

Do I have a point? Agree/disagree? - Send me an Email that I can publish next month

## Adobe Camera Raw – Lightroom – Pre-sets & Profiles - Video

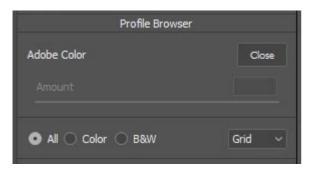

This month the above programs both required an update and that update included a change to Presets in ACR and also the addition of Profiles.

Pre-sets and Profiles may appear to be similar, but they do work in a different way.

I have included these changes in a short video, that you can download to keep, or you can just view it on YouTube. Remember, all our videos are now recorded in full screen HD resolution.

### **Download Pres-Sets & Profiles**

View Pres-Sets & Profiles on YouTube

# Artistic

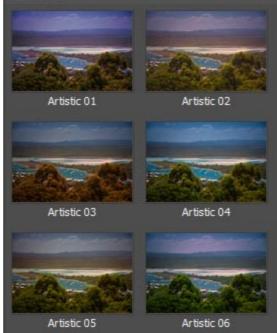

## The Art of Photography – Video Presentation

This is a presentation I made a while ago, but its one of the aspects of photography that just doesn't change and I think it's worth publishing again. This time as a download or to view on YouTube.

For great images we need technical camera skills and anyone who wants to have any success as a photographer, must also have some image editing skills. When we view others work we seem to be able to recognise a good image when we see one.

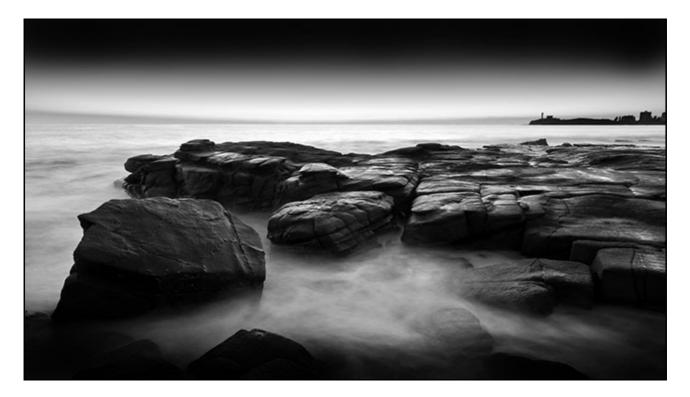

However, when we are sitting in front of our computer with our own images on the screen, the direction we need to go is not always obvious. If we are not sure of the route we need to take, then how can we plan to get there? Photography is an Art

### View in HD on YouTube

### Download the HD Video

### New Video Tutorials - PicturesToExe – Presentation in Audio Visual

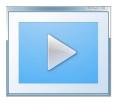

Here we have around 13 full HD videos plus around 100 ready made HD resolution frames for your use in Audio Visual. The frames have been supplied as Photoshop files including a drop shadow to create the matt effect. I have placed a couple of these frames as a sample on MediaFire for you to download and view <u>HERE</u>

You can place images into our frames in Photoshop and save the whole thing, the image and frame as a jpg, or you can use the frames directly in PicturesToExe as Png files. Place them over your images for a great presentation effect. We have simple frames like the one below.

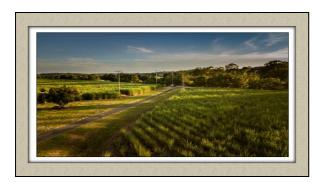

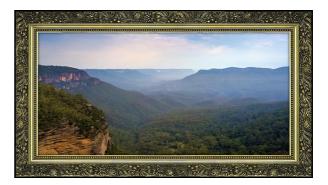

Or, we have a few more elaborate frames if you wish. All the frames are created at HD size 1920\*1080

Check out our Introduction video on YouTube HERE

The full download can be found HERE

All our videos are now recorded at full HD resolution and they will fill your screens beautifully. To keep the download sizes as small as possible I have released a few videos from this set that can be viewed as evaluation videos. See below for links:

Aspect Ratio and Format

Introduction to our Digital Frames

Paste Into Techniques

Sample Frames

### YouTube Channel

Don't forget my YouTube Channel too

Check out my Maximising Image Quality on YouTube

## YouTube video introductions to Tutorial Videos in our range

YouTube links on the left and our website on the right

| Photoshop for Photographers                    | A Complete Photoshop Course    |
|------------------------------------------------|--------------------------------|
| Photoshop for Photographers Main Introduction  | <u>Purchase</u>                |
| Photoshop for Photographers Part 1 Intro Intro | Free                           |
| Photoshop for Photographers Part 2 Intro       | Purchase                       |
| Photoshop for Photographers Part 3 Intro       | Purchase                       |
| Photoshop for Photographers Part 4 Intro       | Purchase                       |
| Photoshop for Photographers Part 5 Intro       | Purchase                       |
| Photoshop for Photographers Part 6 Intro       | Purchase                       |
| Photoshop for Photographers Part 7 Intro       | Purchase                       |
| Understanding Photoshop's Bridge Intro         | <u>Free</u>                    |
| 60 + Lightroom Videos                          | Covering nearly all LR options |
| Lightroom Creative Cloud - Introduction        | Purchase                       |

| Lightroom Master-Class – No intro Videos available       | View and Purchase |
|----------------------------------------------------------|-------------------|
| Photoshop Creative Cloud                                 | Dedicated Topics  |
| Understanding Layers                                     | Purchase          |
| Shooting & Manipulating Raw                              | Purchase          |
| Making Effective Selections Introduction                 | Purchase          |
| Image Presentation Introduction                          | Purchase          |
| Monochrome Magic Introduction                            | Purchase          |
| Infra-Red Photography Introduction                       | Purchase          |
| How to Win, or do better in Competitions Intro           | Purchase          |
| Adding the Wow value in Raw images Intro                 | Purchase          |
| Master-Class Tutorials (no Intro videos avail for these) | View & Purchase   |
| PicturesToExe 9 – Intro Videos                           | Dedicated Topics  |
| What's New in PicturesToExe 9                            | Purchase          |
| Quick Start Guide to PTE-9                               | Purchase          |
| Basic Animation and Slide Styles                         | Purchase          |
| Advanced Animation and Custom Transitions                | Purchase          |
| Adding and Editing Video                                 | Purchase          |
| Creative Visual Techniques                               | Purchase          |
| Editing Sound for PicturesToExe                          | Purchase          |
|                                                          |                   |
| PicturesToExe 8                                          | Dedicated Topics  |
| Getting Started in P2E-8 Introduction                    | Purchase          |
| Basic Animation Introduction                             | Purchase          |
| Command & Control Introduction -Pdf                      | Purchase          |
| Understanding Slide Styles Introduction                  | Purchase          |
| Picture in Picture Introduction                          | Purchase          |
| Adding Commentary Introduction                           | Purchase          |
| Adding Video Introduction                                | Purchase          |
| What's New in P2E-8 Pdf Contents                         | Purchase          |
|                                                          |                   |
| Photography                                              | Dedicated topics  |
| Camera Craft                                             | View & Purchase   |
| Photographing Glass                                      | View & Purchase   |
| Understanding Exposure                                   | <u>Purchase</u>   |
| Sand Soda & Limestone - Shooting Glass Pdf               | <u>Purchase</u>   |
|                                                          |                   |

Remember, we can be <u>contacted via email</u> with any queries you have, or you can phone us for a chat. We will guide you fairly and honestly and never sell you anything we do not think you need. Check out our number on our <u>CONTACTS</u> page.